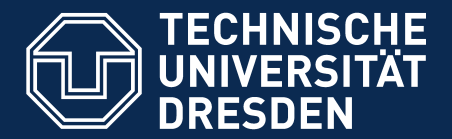

**Fakultät Informatik** - Institut Software- und Multimediatechnik - Softwaretechnologie - Academic Skills in Computer Science (ASICS)

# **LaTeX Exercise 2 Tools around LaTeX**

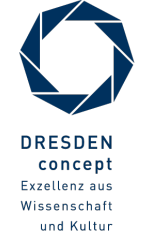

Academic Skills in Computer Science (ASICS)) © Prof. U. Aßmann

#### Last Week

2 Academic Skills in Computer Science (ASICS)

# **Any Questions?**

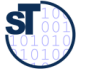

- $\cdot$  LaTeX Some further hints  $\dots$
- $\bullet$  BibTeX and biblatex Some further hints  $\dots$
- Figures and Diagrams Handling figures in LaTeX
- Lyx A WYSIWYM-Frontend for LaTeX

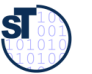

- [1] LaTeX @ WikiBooks <http://en.wikibooks.org/wiki/LaTeX/>
- [2] LaTeX Page Styles <http://www.personal.ceu.hu/tex/pagestyl.htm>

[3] Carsten Heinz, Brooks Moses: The Listings Package <ftp://ftp.tex.ac.uk/tex-archive/macros/latex/contrib/listings/listings.pdf>

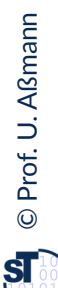

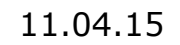

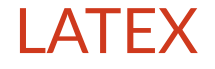

5 Academic Skills in Computer Science (ASICS)

## **Some further hints**

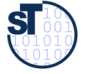

#### Information Sources for LaTeX

6 Academic Skills in Computer Science (ASICS)

- ► Information about all packages: **texdoc <packagename>**
- ► TU Corporate Design documentation (German only) **texdoc tudscr**
- ► Guidelines for Scientific Writing with LaTeX (German only) **texdoc treatise**

Recommended packages: see **texdoc treatise**

► tex.stackexchange.com beware of outdated information!

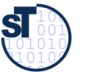

## LaTeX and Character Encoding

7 Academic Skills in Computer Science (ASICS)

- ► Character encoding problems ca be avoided with Unicode Versions of LaTeX:
- ► XeTeX
	- All input is UTF-8
	- Developed for non-latin character sets
- ► LuaTeX
	- Similar to XeTeX, but with Lua scripting support **\begin{luacode}**
		- **... \end{luacode}**
		- **\directlua{ … }**

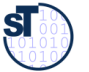

#### Specify the **style of page numbers**

\pagenumbering{arabic}

- arabic: Arabic numerals  $(1, 2, 3, ...)$
- roman: Lowercase roman numerals (i, ii, iii, iv, ...)
- Roman: Uppercase roman numerals (I, II, III, IV, ...)
- alph: Lowercase letters (a, b, c, ...)
- Alph: Uppercase letters (A, B, C, ...)

You can even **use multiple styles** within the same document

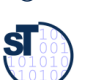

## **Listings**

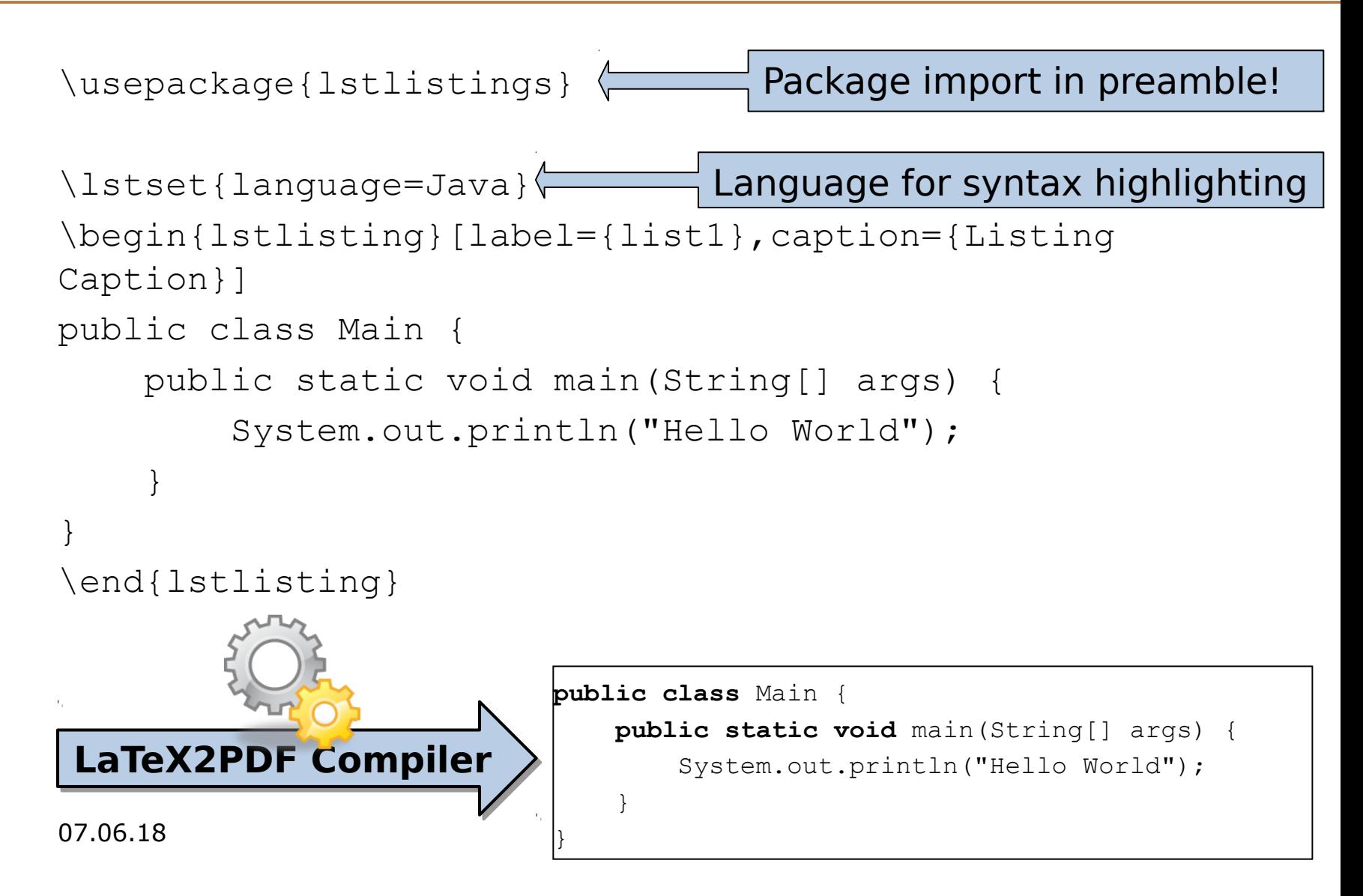

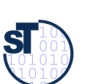

#### Listings - \lstset

- Configures **appearance**
- Can be used
	- In the **preamble**
	- **In front of each listing**
	- Or both
	- Latest configs are valid
- \lstset{language=Java}

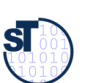

### Listings – Number by Chapter

11 Academic Skills in Computer Science (ASICS)

• If each chapter shall have its own Listings:

\lstset{numberbychapter = true}

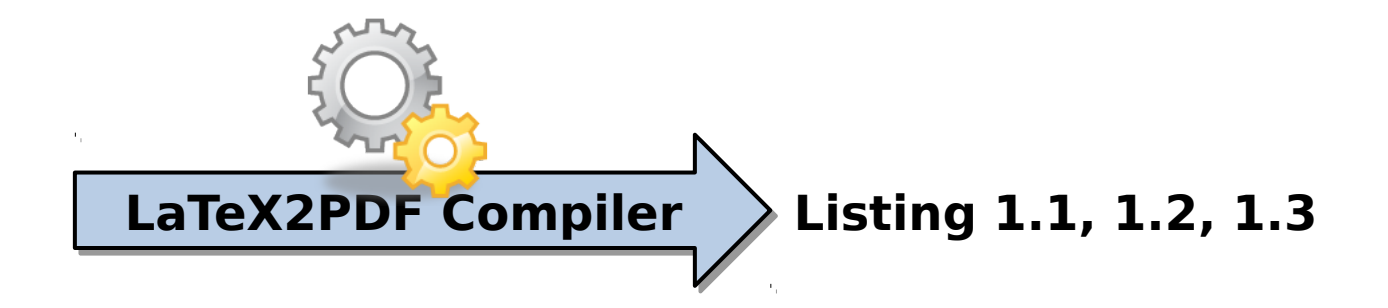

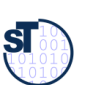

## Listings – Position of Caption

12 Academic Skills in Computer Science (ASICS)

 $\{\text{captionpos} = t\}$  (default)

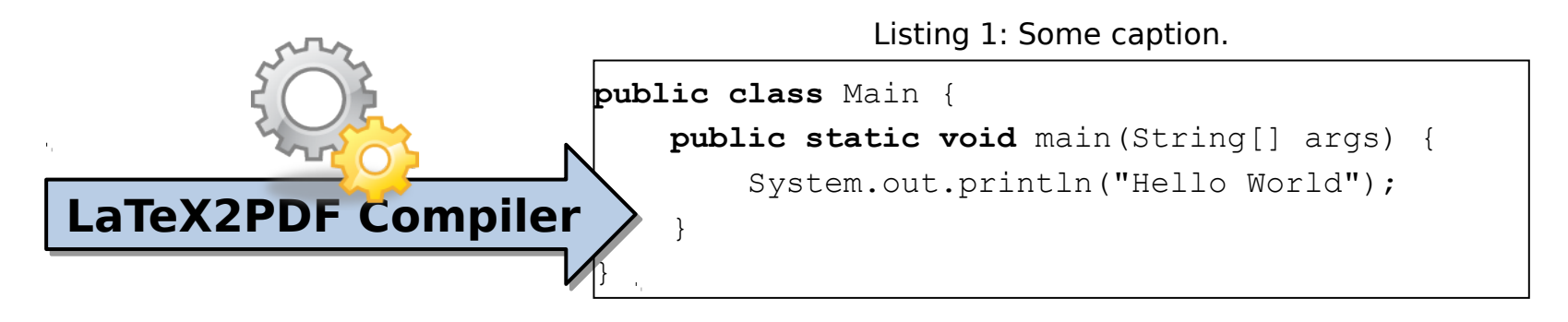

 $\{\text{caption}\} = b$ 

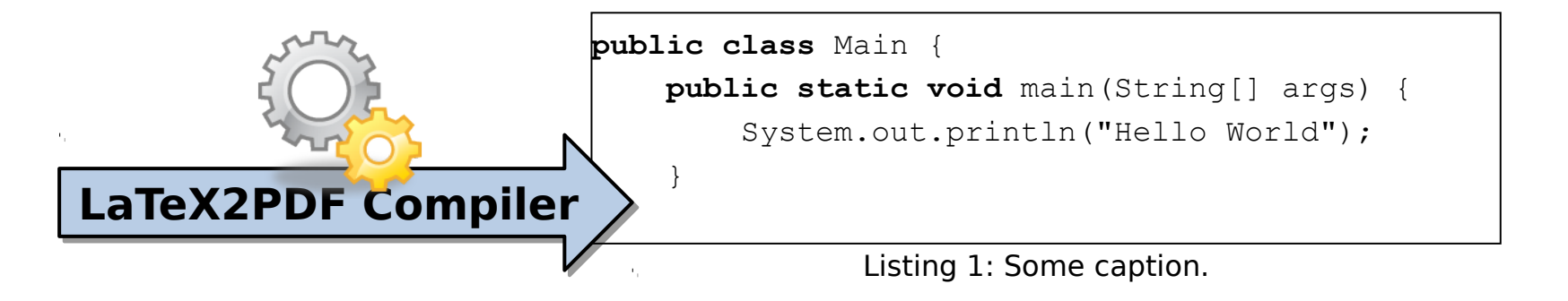

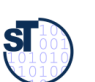

## Listings – Line Numbers

13 Academic Skills in Computer Science (ASICS)

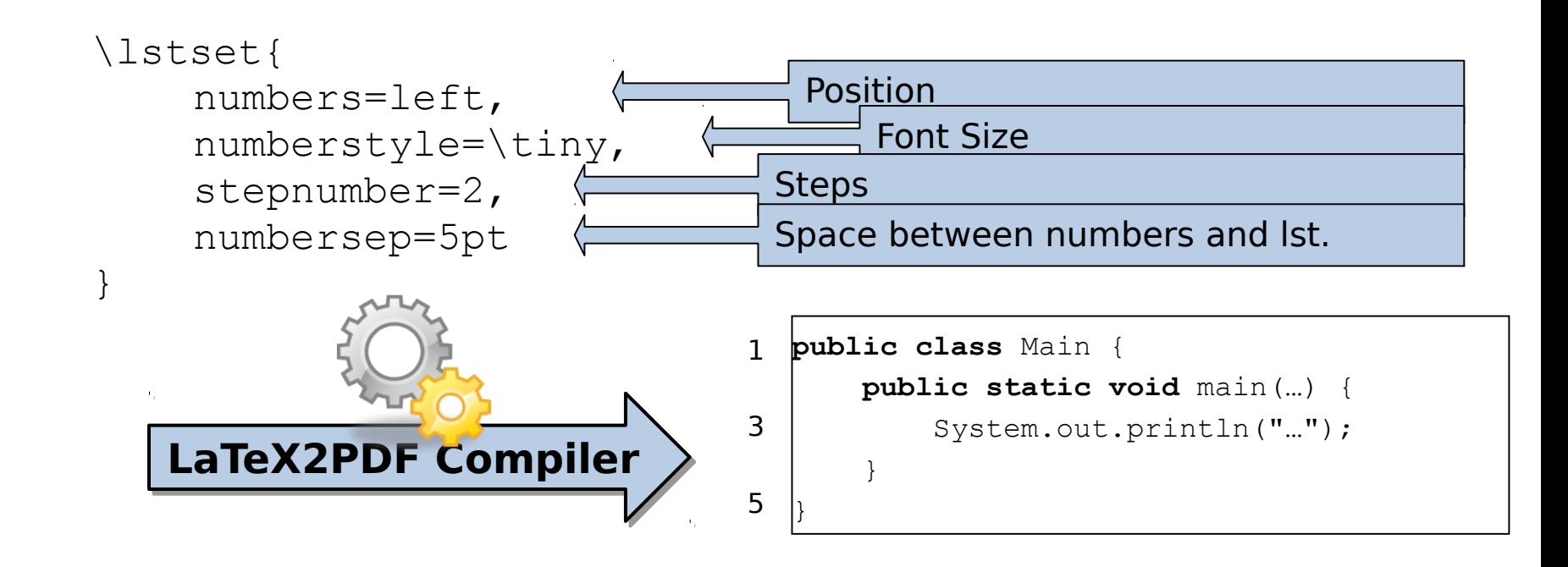

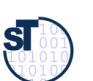

## Listings – Line Numbers

14 Academic Skills in Computer Science (ASICS)

• \begin{lstlisting}[firstnumber=100]

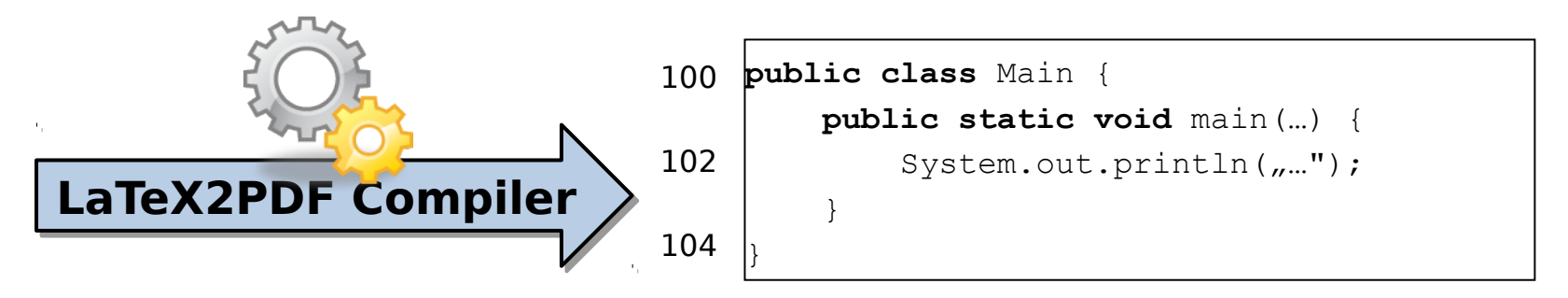

• \begin{lstlisting}[firstnumber=last]

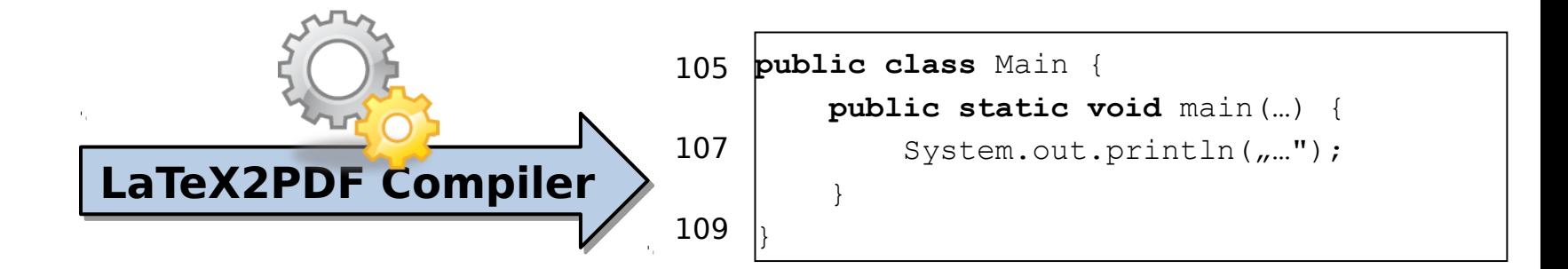

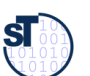

## Listings – Appearance of Code

```
\lstset{
    basicstyle=\small,
    keywordstyle=\color{black}\bfseries,
    identifierstyle=\color{blue},
     commentstyle=\color{white},
    stringstyle=\ttfamily, 
    showstringspaces=false
}
```
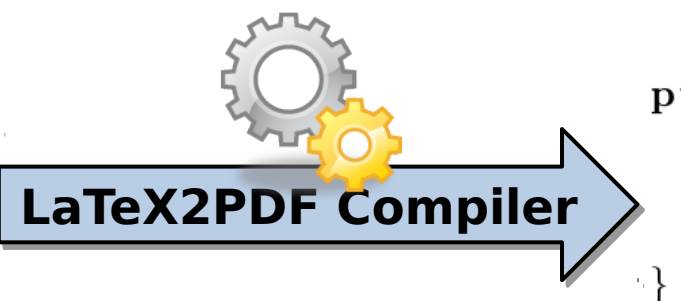

public class Main { public static void main  $\left(String\right)$  args) { System.out.println("Hello World");

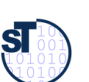

16 Academic Skills in Computer Science (ASICS)

- \lstset{language = Java}
- Sometimes insufficient, e.g., extensions like AspectJ
- \lstset{keywords = {public, class, aspect, pointcut, …}
- Or even better:
- $\bigcup \text{stset} \{\text{language} = \text{Java}, \text{morekeywords} = \text{aspect}, \text{...}\}$ pointcut, …}

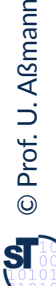

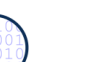

## Listings – Import of Listings

17 Academic Skills in Computer Science (ASICS)

- For large listings, it's easier to import them as a whole file:
- \lstset{language = Java} \lstinputlisting{largeexample.java}

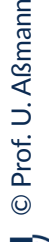

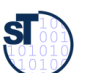

## Your Own Commands

18 Academic Skills in Computer Science (ASICS)

- A typical useful command (defined in header): *% requires \usepackage{color}* \newcommand{\todo}[1]  $\{\cdot\; \cdot\; \cdot\; \cdot\; \cdot\; \text{TOP} \ \#1\} \sim \text{block} \}$ } Placeholder for content.
- **Usage**:

Bla bla.\todo{Write something on X here.} Bla.

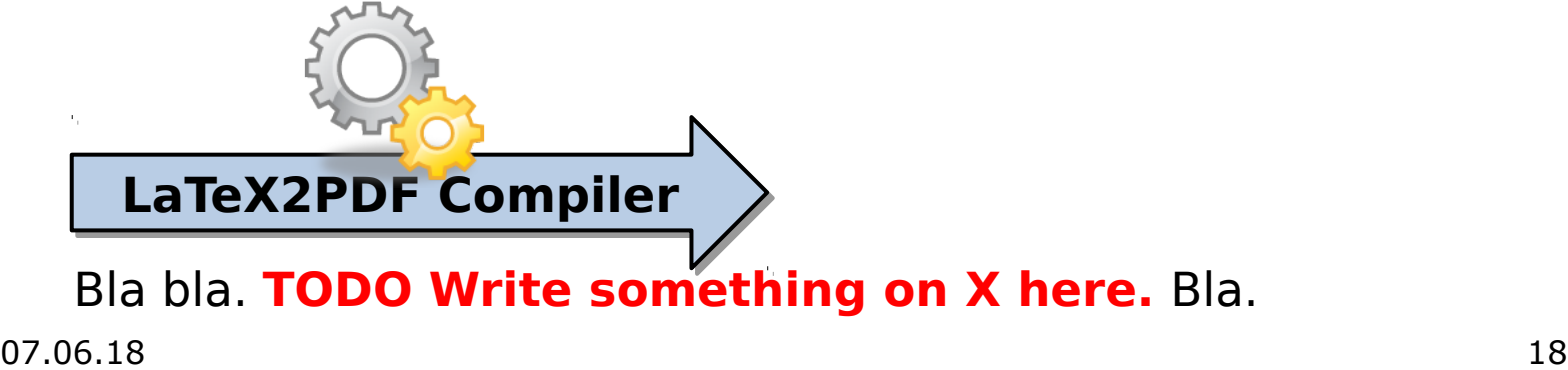

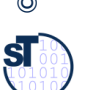

- One of the top most advantages of LaTeX are the **math packages**
- \usepackage{mathtools}
- In text, use the  $\varsigma$  delimiter:  $$4 * 3 = 125$
- **Equations**:

```
\begin{equation}
    4 * 3 = 12\label{equ1}
\end{equation}
```
 $4 * 3 = 12$ 

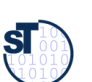

#### LaTeX and Math

20 Academic Skills in Computer Science (ASICS)

• **Quantors** [1]: \forall x \in X, \quad \exists y \leq \epsilon

$$
\forall x \in X, \quad \exists y \le \epsilon
$$

• **Greek letters** [1]: \alpha, \beta, \gamma, \Gamma, \pi, \Pi, \phi, \varphi, \Phi

$$
\alpha,\beta,\gamma,\Gamma,\pi,\Pi,\phi,\varphi,\Phi
$$

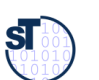

#### LaTeX and Math

21 Academic Skills in Computer Science (ASICS)

• **Fractions** [1]:  $\frac{n!}{k!(n-k)!} = \binom{n}{k}$  $\frac{n!}{k!(n-k)!} = \binom{n}{k}$ • **Sums** [1]: \sum\_{i=1}^{10} t\_i

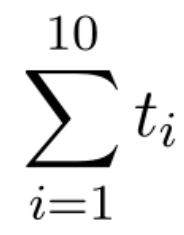

 $\mathbf{S}$ 

#### BibLatex and Biber

22 Academic Skills in Computer Science (ASICS)

## **Some further hints …**

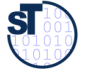

#### BibLatex and Biber

- 23 Academic Skills in Computer Science (ASICS)
	- ► Do not use Bibtex, it's outdated!
	- ► Biggest Problem: no real unicode support!
	- ► **Biber** with biblatex:
		- Biber is conceptually a BIBTEX replacement for Biblatex.[...] Functionally, Biber offers a superset of BIBTEX's capabilities [...]. Biber's primary role is to support Biblatex by performing the following tasks:
		- Parsing data from datasources
		- Processing cross-references, entry sets, related entries
		- Generating data for name, name list and name/year disambiguation
		- Structural validation according to Biblatex data model
		- Sorting reference lists
		- Outputting data to a .bbl for Biblatex to consume

#### **[texdoc biber]**

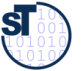

#### BibLatex and Biber

24 Academic Skills in Computer Science (ASICS)

- ► Do NOT use Bibtex, it's outdated!
- ► Biber with **biblatex**:
	- The package is a complete reimplementation of the bibliographic facilities provided *by LaTeX. A custom backend Biber by default is used which processes the BibTeX format data files and them performs all sorting, label generation (and a great deal more).* [texdoc biblatex]
- ► \usepackage[backend=biber]{biblatex}
- $\triangleright$  Bibliography has the same format
- $\triangleright$  Call biber instead of biblatex

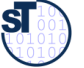

```
@INPROCEEDINGS{Reimann2012a,
  author = {Reimann, Jan and Wilke, Claas and Demuth, 
    Birgit and Muck, Michael and Aßmann, Uwe},
  title = {Tool Supported OCL Refactoring Catalogue}},
  booktitle = {Workshop on OCL and Textual Modelling 
     (OCL 2012),
 year = {2012}}
```
Citation in document: \cite{Reimann2012a}

**Printing the bibliography:** \bibliographystyle{abbrv} *%myBib.bib contains the entries* \bibliography{myBib}

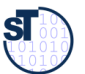

#### Bib(La)TeX Citations

26 Academic Skills in Computer Science (ASICS)

#### **Citation in document:**

\cite{Rei2012}

[RWB+12] or [1]

#### **Citation with page number:**

\cite[pp. 1-3]{Rei2012}

#### **Multiple citations:**

\cite{Rei2012,Ass03,Ass04}

[RWB+12, p. 1-3] or [1, p. 1-3]

[RWB+12,Ass03,Ass04] or [1-3]

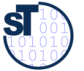

#### Bib(La)TeX Citations

27 Academic Skills in Computer Science (ASICS)

# **Kind of Citations**

In \cite{Rei2012} and \cite{Ass03} …

\bibliographystyle{abbrv} \bibliography{myBib}

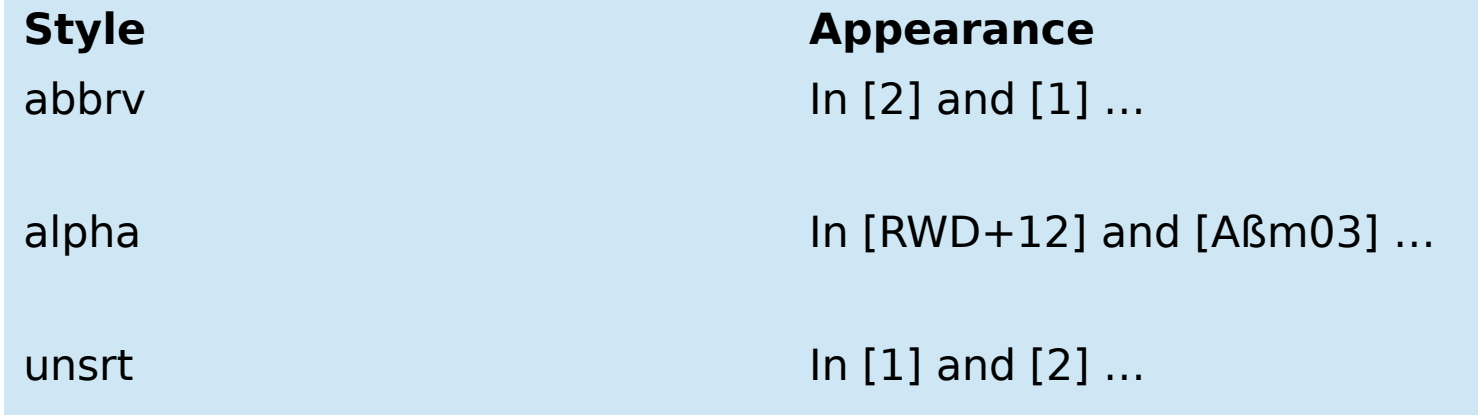

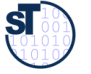

28 Academic Skills in Computer Science (ASICS)

# **Handling Figures in LaTeX**

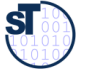

29 Academic Skills in Computer Science (ASICS)

# **Vector vs. Bitmap Graphics** (long) none) short)

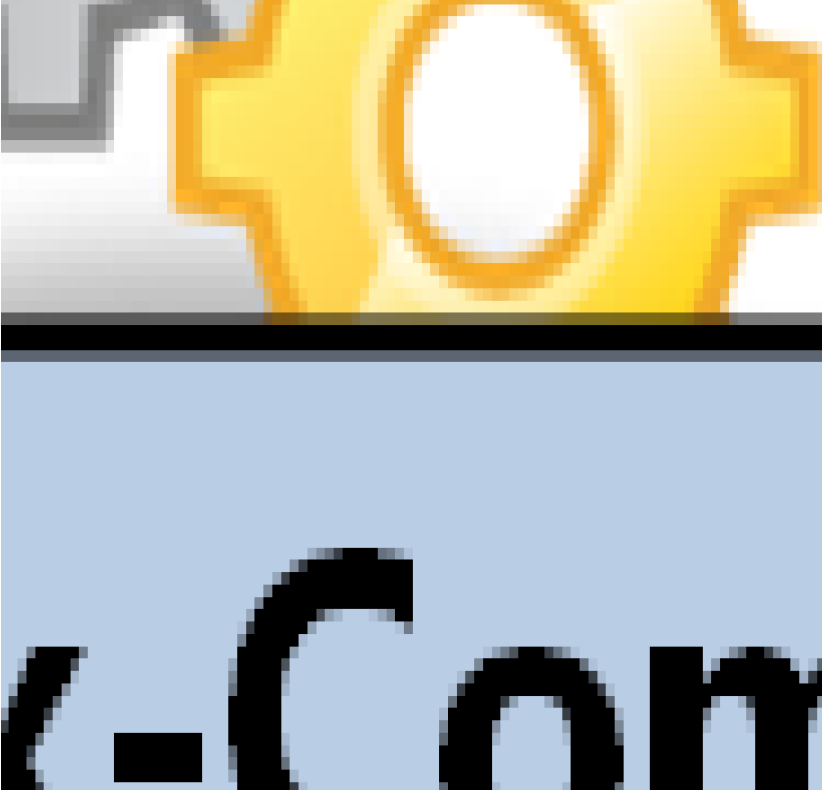

Prof. U. A ßmann © ${\bf s}$ 

# **Vector vs. Bitmap**

- LaTeX **output** is **often released digitally**
	- **Users can zoom in!**
	- Use **vector graphics wherever possible**
	- **Or use high resolution** bitmaps!
- You can **export PDF files** from
	- Excel
	- PowerPoint
	- Inkscape
- Use **bitmaps only when necessary** (e.g. Screenshots)

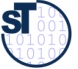

#### Diagrams in LaTeX

31 Academic Skills in Computer Science (ASICS)

- TikZ and pgfplots
- PsTricks
	- Does not work with pdfLaTeX
	- Use package **auto-pst-pdf**

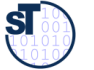

## **TikZ**

32 Academic Skills in Computer Science (ASICS)

- ► Vector graphics drawn in LaTeX
	- **texdoc tikz**
	- Useful for drawing graphs
- ► Many packages for special diagram types
	- UML
	- Petri Nets
	- $\ddotsc$
- ► Plot graphs with pgfplots

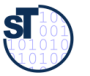

#### TikZedt

33 Academic Skills in Computer Science (ASICS)

- ► Aranging compicated, but a nice tool exists: tikzedt
- ► http://www.tikzedt.org/

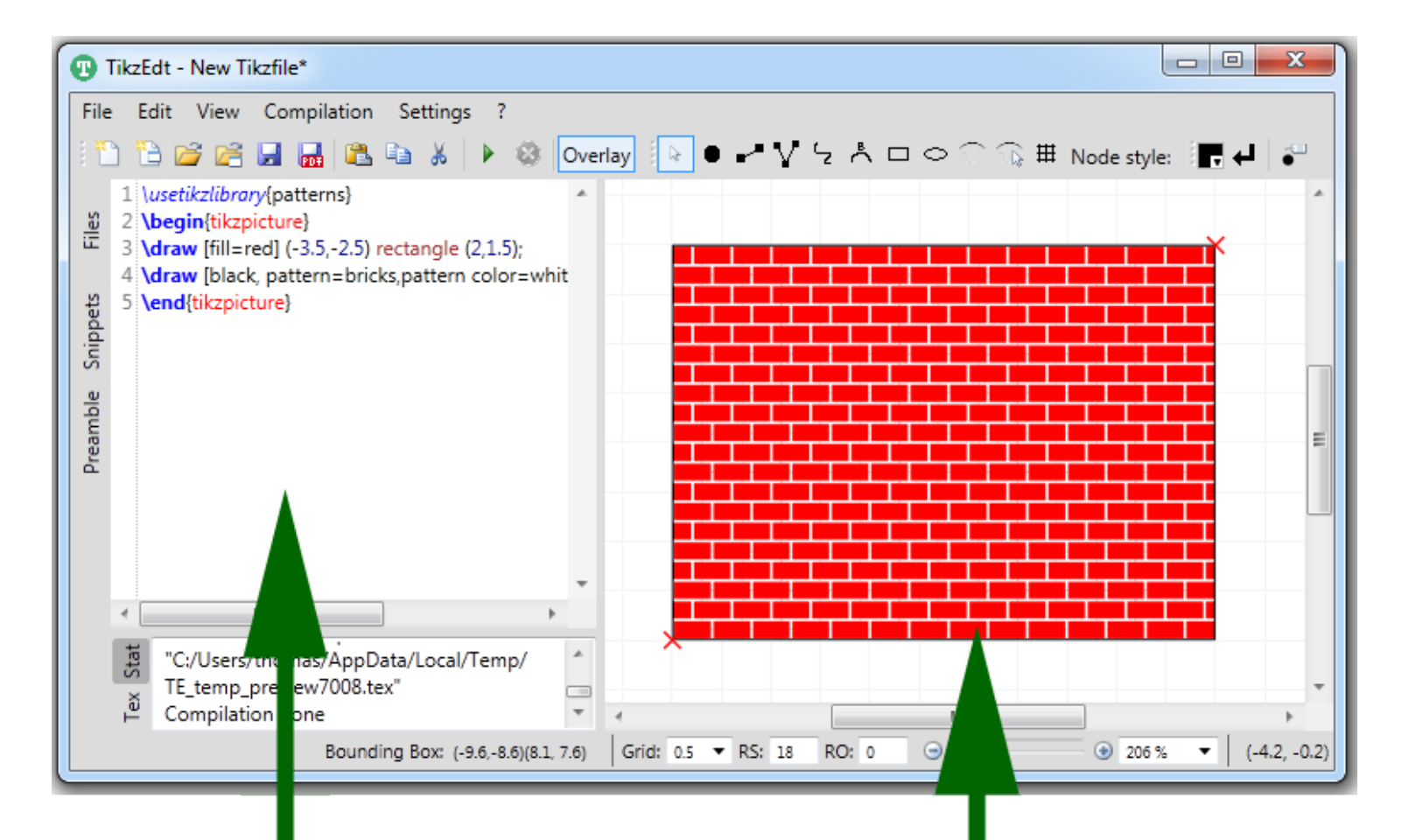

©Prof. U. A ßmann

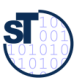

34 Academic Skills in Computer Science (ASICS)

# **A WYSIWYM Editor for LaTeX**

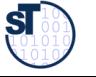

- LaTeX is not a WYSIWYG-Editor (What you see is what you get) Quasi-WYSIWYG
- Alternatively: WYSIWYM (What you see is what you mean)-Frontend

#### LyX is a **WYSIWYM-Frontend for LaTeX**

- $\Box$  Uses its own document format (\*.lyx)
- LyX-Code is compiled into LaTeX
- →LyX is a LaTeX precompiler
- <http://www.lyx.org/>

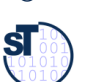

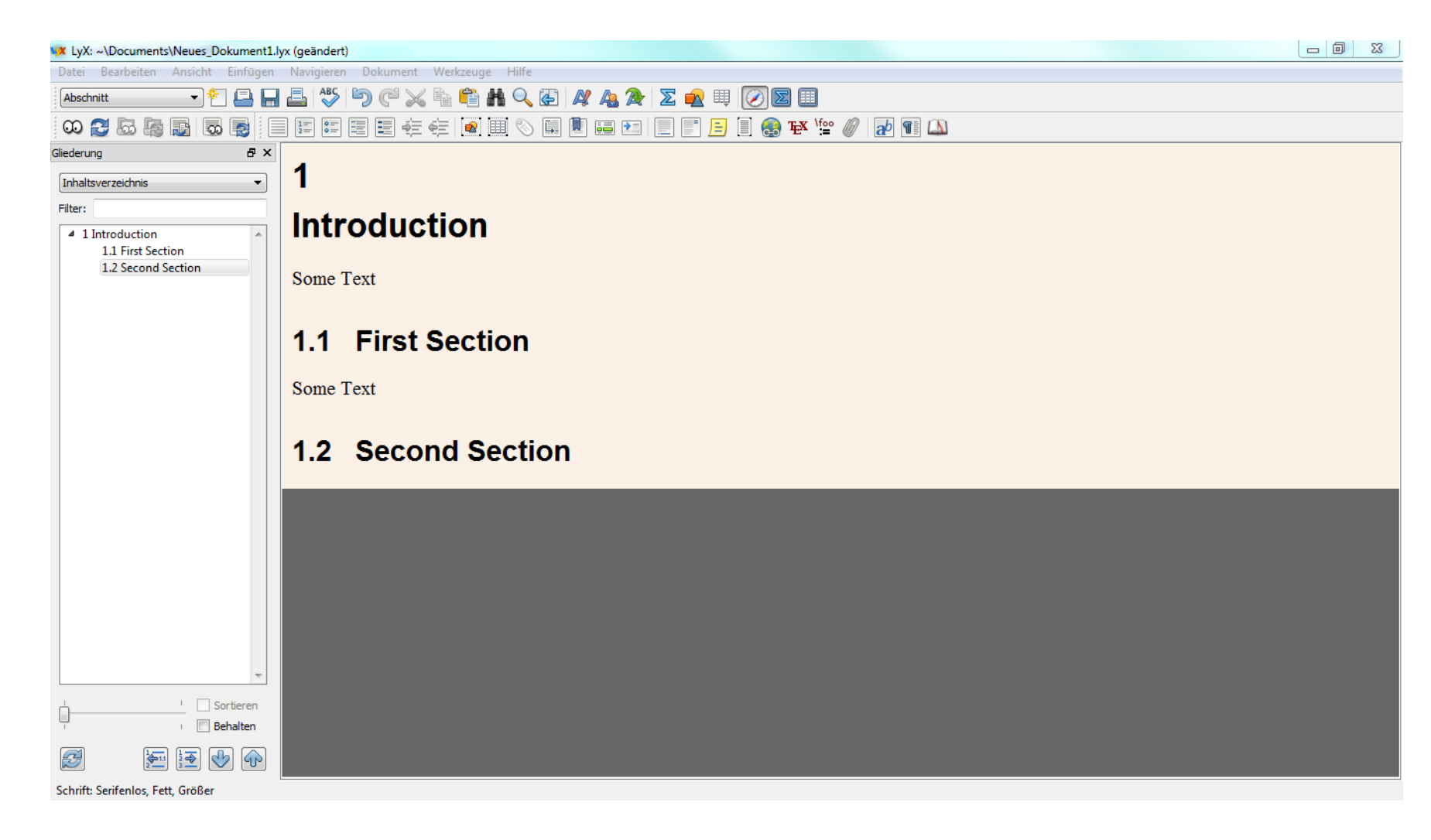

11.04.15

 $\overline{\mathbf{S}}$ 

Configuration of used document class (Document –> Settings / Dokumente Einstellung)

- **Easy moval** of whole **sections** and **paragraphs**
- **Easy work** with **multiple** lyx **files** (e.g. for each section/chapter)
- Integrated **spell checker**
- Integrated **change management**
- Integrated **formula editor**

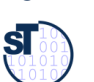

- ► Initial slide set was done by Claas Wilke
- ► Some contributions by Johannes Mey

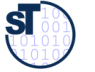